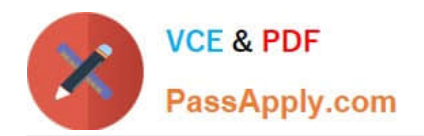

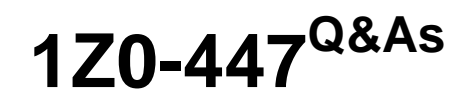

Oracle GoldenGate 12c Implementation Essentials

# **Pass Oracle 1Z0-447 Exam with 100% Guarantee**

Free Download Real Questions & Answers **PDF** and **VCE** file from:

**https://www.passapply.com/1z0-447.html**

100% Passing Guarantee 100% Money Back Assurance

Following Questions and Answers are all new published by Oracle Official Exam Center

**C** Instant Download After Purchase

- **83 100% Money Back Guarantee**
- 365 Days Free Update
- 800,000+ Satisfied Customers

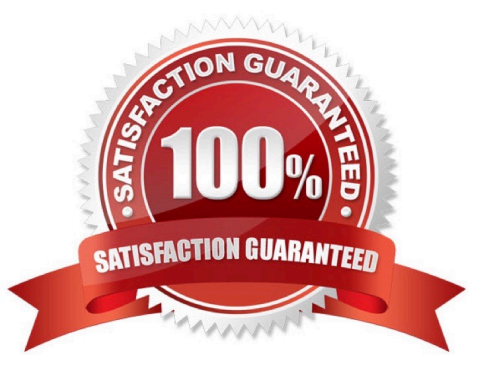

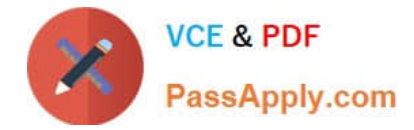

## **QUESTION 1**

Identify two correct statements regarding GoldenGate supported features.

- A. GoldenGate supports network encryption and compression.
- B. GoldenGate supports DML and DDL replication for all supported databases.
- C. GoldenGate for Oracle supports Exadata Hybrid Columnar Compression as a source.
- D. GoldenGate for SQLServer supports only SQLServer Standard Edition as a source.

Correct Answer: AC

## **QUESTION 2**

You need to look up table definitions in a file. Which Replicat parameter should you use?

A. ASSUMETARGETDEFS

- B. COLMATCH
- C. SOURCEDEFS
- D. MAP
- Correct Answer: C

#### **QUESTION 3**

Your GoldenGate deployment is using a shared wallet, and older versions of the master key should be retained after the master key is renewed until all processes are using the newest version.

How should you determine whether all of the processes are using the newest version so that you can delete older versions of the master key?

A. GoldenGate deployments cannot use a shared wallet.

B. View the GoldenGate log files to monitor Replicat report files to verify that the SCN was applied by all Replicat groups.

C. View the report file of the newest Extract after renewing the master key to confirm the last SCN that was mined with old key.

D. View the report file of each Extract immediately after renewing the master key to confirm the last SCN that was mined with the old key. Then, monitor the Replicat report files to verify that this SCN was applied by all Replicat groups.

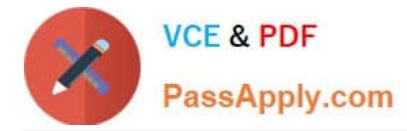

### Correct Answer: D

Reference: https://docs.oracle.com/goldengate/1212/gg-winux/GWURF/ ggsci\_commands042.htm#GWURF945 (see note)

## **QUESTION 4**

Which Logdump command is used to check how many change records are in the trail file?

A. STATS

B. REPORT

C. REPORTCOUNT

D. COUNT

Correct Answer: D

Reference: https://docs.oracle.com/goldengate/1212/gg-winux/GLOGD/wu\_logdump.htm#GLOGD121

## **QUESTION 5**

Which three are valid Extract or Replicat statements using the @RANGEfunction for an Acct table with a Primary Key on the AccountID column? (Select three.)

A. MAP sales.acct, TARGET sales.acct, FILTER (@RANGE (2, 3, AccountID));

B. MAP sales.acct, TARGET sales.acct, FILTER (@RANGE (1, 3, ID));

- C. TABLE fin.Sales, FILTER (@RANGE (1, 2));
- D. FILTER (@RANGE (2, 2, AccountID));

E. FILTER (@RANGE 2, 2, ID);

Correct Answer: ABC

Reference: https://docs.oracle.com/goldengate/1212/gg-winux/GWURF/ column\_conversion\_functions022.htm#GWURF809

[1Z0-447 PDF Dumps](https://www.passapply.com/1z0-447.html) [1Z0-447 Study Guide](https://www.passapply.com/1z0-447.html) [1Z0-447 Braindumps](https://www.passapply.com/1z0-447.html)